## **●**欢迎来到我校就业网 (请使用360极速模式或谷歌、火狐、IE8以上浏览器浏览访问) ▲登录 10企业注册 Г 1 上海理工大學 | 就业信息服务网 学生 首页 教师 雇主  $\frac{1}{2}$  | LOGIN  $\cap$ **KINDER**  $\mathbb{S}$ 验证码 **FSsg** 看不清?<br>点击刷笔 ■ 记住我 忘记密码

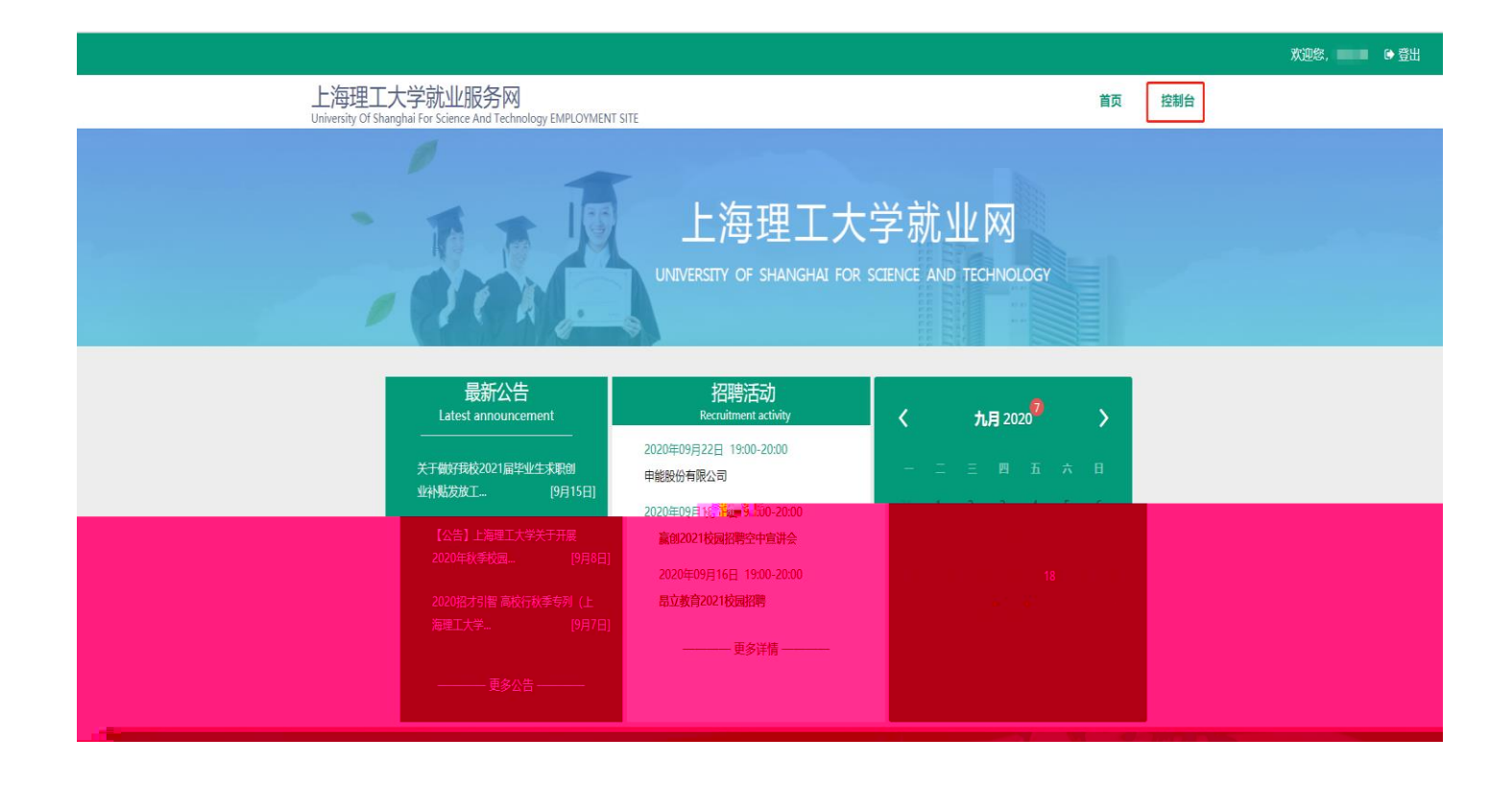

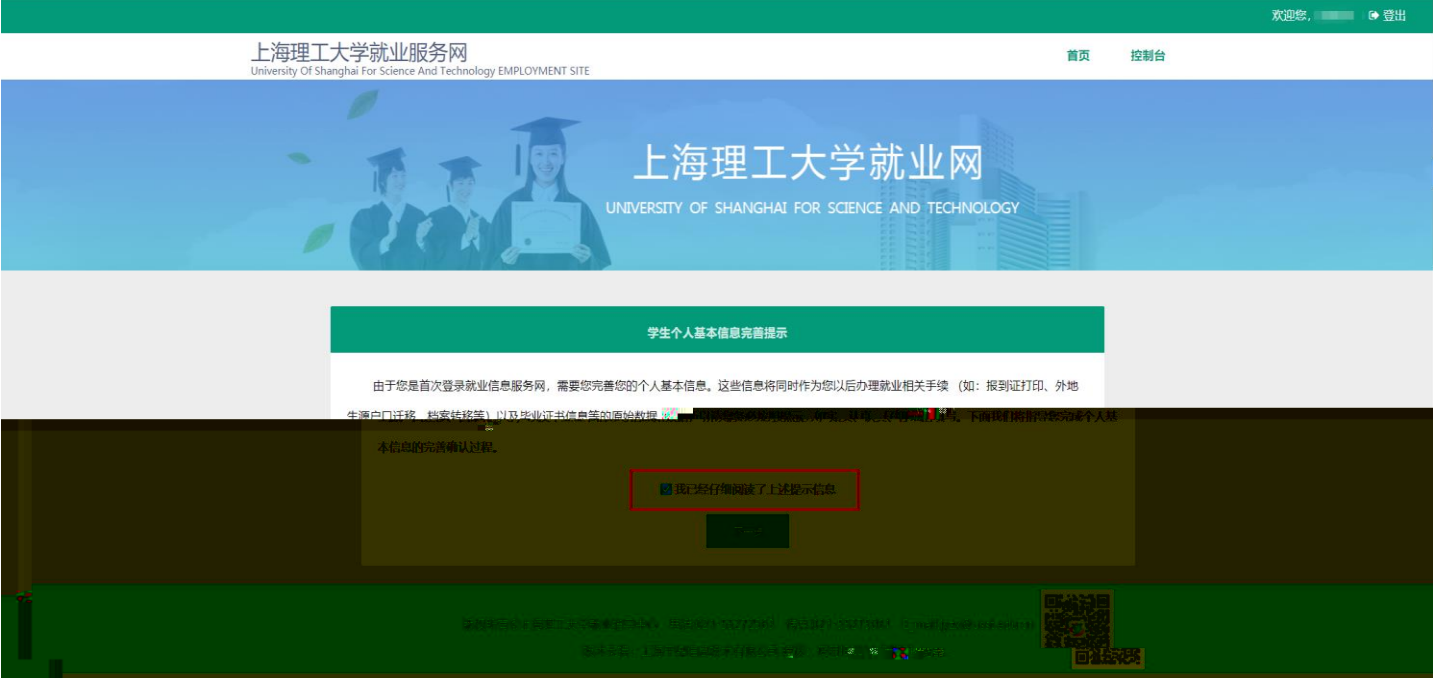

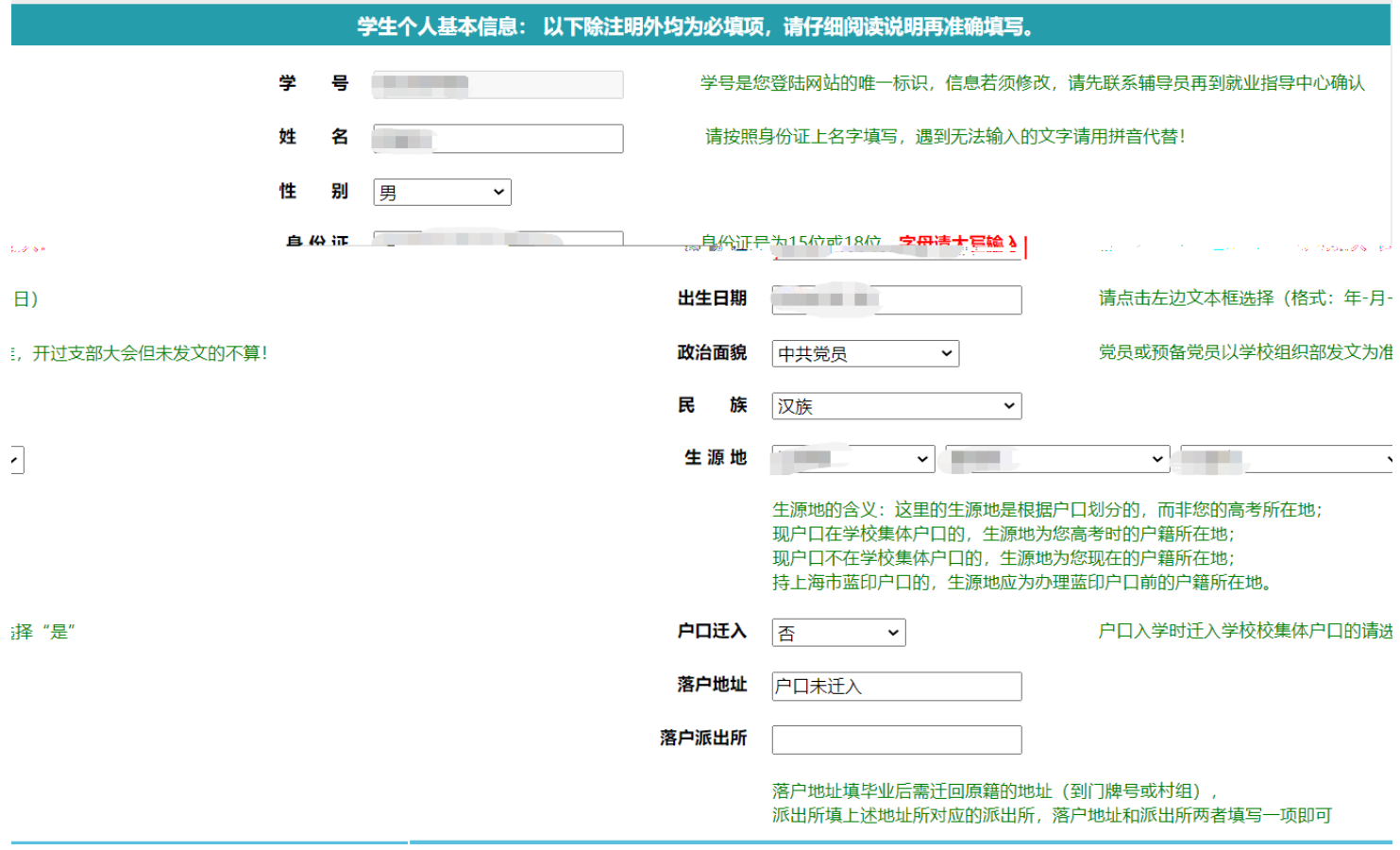

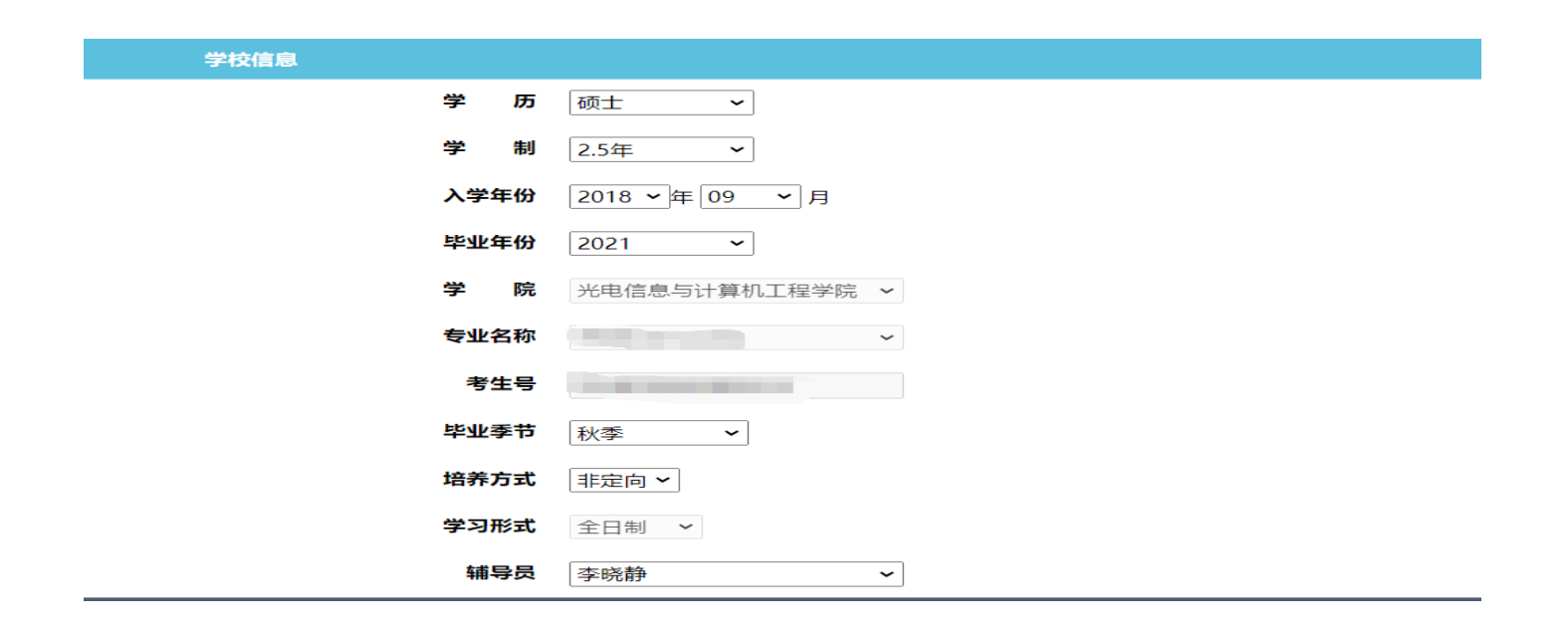

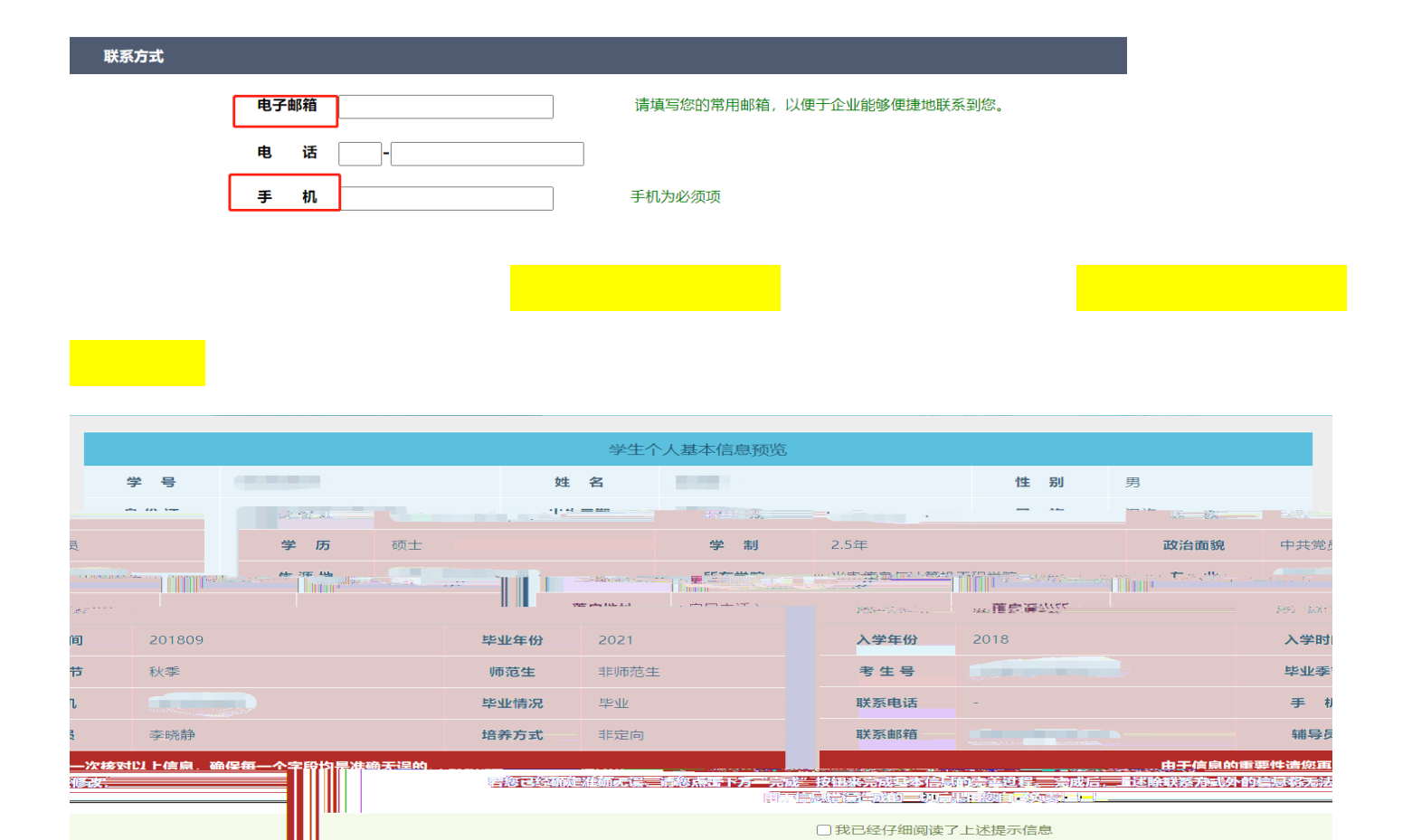